# 116 <mark>1963аказ Политиид 1</mark>17 Практика Практика

2017 2017 Закупка НИР Закупка НИР

# ЗАКУПКА НАУЧНО-ИССЛЕДОВАТЕЛЬСКИХ РАБОТ ДЛЯ ГОСУДАР-СТВЕННЫХ НУЖД: АНАЛИЗ ВОЗМОЖНОГО

повторяют ли предлагаемые новые темы результаты НИР уже проведенных работ?

ДУБЛИРОВАНИЯ ПЛАНИРУЕМОЙ ТЕМАТИКИ ПО СРАВНЕНИЮ С РАНЕЕ СОЗДАННЫМИ РЕЗУЛЬТАТАМИ ИССЛЕДОВАНИЙ

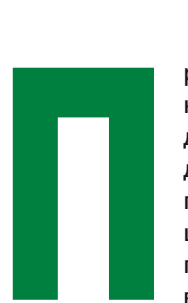

ри планировании закупки новых научных исследований важной задачей для заказчика является определение оригинальности и новизны планируемых исследований. Также целесообразно провести анализ вы) полненных ранее научно-исследовательских работ и определить, не

Заказчик осуществляет планирование закупок, исходя из определенных законодательством о контрактной системе целей осуществления закупок1 посредством формирования, утверждения и ведения планов закупок и (сформированных в соответствии с планами закупок) планов-графиков. Необходимо отметить, что с 01.01.2017 все заказчики осуществляют закупки только в соответствии с информацией, включенной в планы-графики; закупки, не предусмотренные планами-графиками, не могут быть осуществлены.

Важнейшей составной частью плана закупок и плана-графика является обоснование закупок, которое (статья 18 Федерального закона от 05.04.2013 г. № 44-ФЗ) заключается в установлении соответствия планируемой закупки целям осуществления закупок (в том числе решениям, поручениям, указаниям Президента Российской Федерации, решениям, поручениям Правительства Российской Федерации, законам субъектов Российской Феде) рации, решениям, поручениям высших исполнительных органов государственной власти субъектов Российской Федерации, муниципальным правовым актам), а также законодательству Российской Федерации и иным нормативным правовым актам о контрактной системе в сфере закупок. При формировании плана закупок обоснованию подлежат объект и (или) объекты закупки исходя из необходимости реализации конкретной цели осуществления закуп-

В соответствии с Федеральным законом от 05.04.2013 г. № 44-ФЗ «О контрактной системе в сфере закупок товаров, работ, услуг для обеспечения государственных и муниципальных нужд» (далее — Федеральный закон от 05.04.2013 г. № 44-ФЗ) действующая в настоящее время контрактная система в сфере закупок регулирует отношения, направленные на обеспечение государственных и муниципальных нужд в целях повышения эффективности, результативности осуществления закупок товаров, работ, услуг, обеспечения гласности и прозрачности осуществления таких закупок, предотвращения коррупции и других злоупотреблений в сфере таких закупок, в том числе в части, касающейся планирования закупок товаров, работ, услуг.

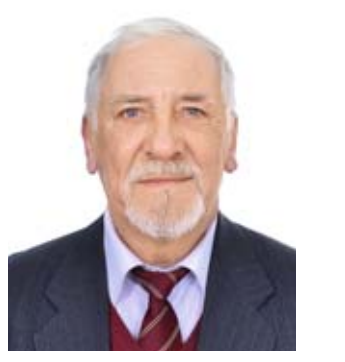

**ТЕСАКОВ Сергей Николаевич,** 

к.г-м.н., нач. отдела Федерального государственного бюджетного учреждения «Всероссийский научно-исследовательский институт охраны окружающей среды»

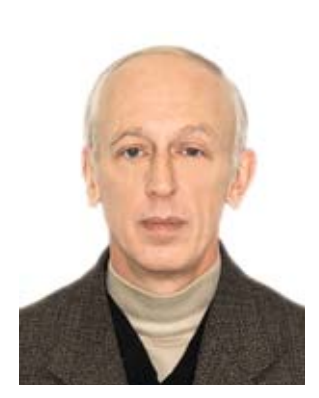

**ПЛИСС Игорь Петрович,** 

к.э.н., зам. нач. отдела Федерального государственного бюджетного учреждения «Всероссийский научно-исследовательский институт охраны окружающей среды»

<sup>1</sup>В соответствии с Федеральным законом от 05.04.2013 г. № 44-ФЗ (статья 13) государственными заказчиками, например, осуществляются закупки для обеспечения федеральных нужд, а именно для:

<sup>1)</sup> достижения целей и реализации мероприятий, предусмотренных государственными программами Российской Федерации (в том числе федеральными целевыми программами, иными документами стратегического и программно-целевого планирования Российской Федерации);

<sup>2)</sup> исполнения международных обязательств Российской Федерации, реализации межгосударственных целевых программ, участни) ком которых является Российская Федерация;

<sup>3)</sup> выполнения функций и полномочий государственных органов Российской Федерации.

ГОСЗАКАЗ УПРАВЛЕНИЕ РАЗМЕЩЕНИЕ ОБЕСПЕЧЕНИЕ

# 118 <mark>1963аказ Политиид 119</mark> году санала 119 году санала 119 году санала 119 году санала 119 году санала 119 году с Практика Практика

ных исследованиях и полученных результатах. При этом крайне желательно, чтобы у эксперта (их может быть несколько), выполняющего анализ предлагаемой к закупке темы НИР, имелись сведения не только о наименовании проведенной работы (это всего лишь минимальное, но недостаточное для полноценного анализа условие), но и характеристики уже полученных конкретных результатов работ, а также, по возможности, полная информация по предлагаемой новой теме НИР, в том числе данные о планируемых результатах и требованиях заказчика к ним.

Возникает вопрос: где искать информацию о результатах закупленных или уже проведенных работах (в нашем случае — для государственных нужд) по конкретному направлению научных исследований, полученных другими государственными заказчиками (например, органами исполнительной власти — министерствами, агентствами, службами и т.п. ) для выявления возможного дублирования тематики и результатов научных исследований?

- раздел «Планирование закупок» (планы закупок (44-ФЗ) и планы-графики закупок (44-ФЗ));
- раздел «Осуществление закупок» (подраздел «Все закупки», в том числе — «Расширенный поиск»);
- раздел «Информация о контрактах и договорах» (реестр контрактов, заключенных заказчиками).

2. Сайт Единой государственной информационной системы учета научно-исследовательских, опытно-конструкторских и технологических работ гражданского назначения (ЕГИСУ НИОКТР) (www.rosrid.ru):

Рассмотрим возможности использования указанных информационных ресурсов по поиску необходимой информации для анализа на дублирование планируемых к закупке НИР по сравнению с проведенными ранее исследованиями (в том числе — другими заказчиками).

Большим достоинством и преимуществом Единой информационной системы в сфере закупок

Фактически поиск такой информации для всех заказчиков возможен на следующих общедоступных информационных ресурсах, размещенных в сети Интернет:

1. Официальный сайт Единой информационной системы в сфере закупок (www.zakupki.gov.ru):

является доступ к документам о закупке, представленным заказчиками в ЕИС при размещении информации о закупке (если проводится открытый конкурс — к конкурсной документации). В кон) курсной документации, размещенной на данном сайте, практически всегда (в отношении закупки НИР) имеется в виде приложений техническое задание и, как правило, календарный план работ, в которых приводятся наименования и характеристика требуемых для анализа на дублирование результатов закупленной ранее научно-исследовательской работы. Эти сведения уже вполне пригодны для анализа на предмет возможного дублирования рассматриваемой планируемой темы НИР с закупками близкой по существу направленности, заказанной различными (в том числе государственными) заказчиками.

Использование информации в планах закупок (в соответствии с Федеральным законом от 05.04.2013 г. № 44-ФЗ) и в планах-графиках закупок (в рамках того же Федерального закона) для целей анализа о наличии возможного дублирования планируемой темы НИР, по мнению авторов, хотя в принципе и возможно, но практически бесполезно: в данных документах имеется только наименование предполагаемой закупки (в нашем случае — научно-исследовательской работы), но подробная информация о результатах НИР и требованиях к ним отсутствует.

• раздел «Глобальный поиск» (подраздел — «Расширенный поиск»).

3. Официальный сайт для размещения инфор) мации о государственных (муниципальных) учреждениях (www.bus.gov.ru).

# **Официальный сайт Единой информационной системы в сфере закупок (***www.zakupki.gov.ru***).**

системы в сфере закупок в качестве источника информации о возможном дублировании предлагае) мой темы НИР в настоящее время также имеет ряд недостатков. Поиск осуществляется по поисковым признакам и ключевым словам (рисунок 2).

Результатом первого этапа поиска в этом информационном ресурсе является номер контракта

ки и установленных требований к закупаемым заказчиком товару, работе, услуге.

Порядок обоснования закупок и формы данного обоснования (плана закупок и плана-графика закупок) установлены Правительством Россий) ской Федерации<sup>2</sup>, где в качестве целей закупки в отношении каждого объекта закупки указываются (в том числе) наименование программы, иного документа стратегического и программноцелевого планирования, наименование функции, полномочия государственного органа, наименование международного договора Российской Федерации, отсюда далее приводится обоснование соответствия объектов закупки мероприятию программы, или функциям, полномочиям государственного органа, или международному договору Российской Федерации; также приводится начальная (максимальная) цена контракта (НМЦК) или цена контракта, заключаемого с единственным поставщиком (подрядчиком, исполнителем) с соответствующим обоснованием.

Относительно обоснования начальной (максимальной) цены контракта (НМЦК) авторами ранее уже исследовался вопрос, как при обосновании НМЦК для закупки НИР следует учитывать понятия идентичных и однородных товаров, работ, услуг3 в отношении той или иной закупаемой научноисследовательской работы. В качестве решения предложен подход к решению проблемы выявления и оценки однородности планируемых к закупке результатов НИР при расчете НМЦК с учетом особенностей данного специфического объекта закупки (на примере Минприроды России)<sup>4</sup>. Авторами также рассматривались особенности указанного предлагаемого подхода на основе методики оценки однородности результатов НИР при расчете НМЦК с помощью классификации видов результатов НИР и выявления при этом показателей, сравнение по которым нескольких близких по виду результатов работ позволяет найти те, которые можно считать «условно однородными», после чего их можно использовать при расчете НМЦК приоритетным методом сопоставимых рыночных цен (анализа рынка)5.

Проблемой обоснования закупки при планировании закупки новых научно-исследовательских работ для любого заказчика является не только «поиск идентичных или однородных това) ров, работ, услуг», но и определение оригинальности и новизны результатов планируемых исследований.

> Поисковый запрос в Единой информационной системе в сфере закупок на официальном сайте www.zakupki.gov.ru в разделе «Осуществление закупок» (подраздел «Все закупки» или «Расширенный поиск») состоит из ключевых слов (см. рисунок 1.). В выборке по результатам запроса (как происходит почти всегда при поиске по ключевым словам) содержится очень много информационного «шума», то есть данных, не подходящих по содержанию искомому запросу, поэтому дальнейший анализ спе) циалисту-эксперту приходится выполнять визуально, просматривая большое количество полученных в результате поиска документов, в большей части не имеющих отношения к интересующему вопросу. При попытках же сделать запрос более конкретным, с большим количеством ключевых слов, существует опасность больших потерь релевантных запросу документов; часто в этом случае система сообщает, что поиск не дал результата. Реестр контрактов, заключенных заказчиками, на официальном сайте Единой информационной

Таким образом, перед заказчиком ставится довольно сложная двойная задача о целесообразности проведения анализа уже закупленных ранее и выполненных научных исследований с целью выявления: не повторяют ли предлагаемые к закупке новые темы НИР результаты уже проведенных исследований в соответствующей сфере науки? В особенности это касается работ, где по сравнению с предлагаемой к закупке темой уже выявлены хотя бы «условно однородные» результаты НИР, т. к. необходимо подобрать из их числа сведения для расчета начальной (максимальной) цены контракта.

Необходимость анализа возможного дублирования результатов планируемых научно-исследовательских работ по сравнению с уже созданными результатами НИР, полученными в рамках проведенных ранее аналогичных научных исследований, а также по отношению к ожидаемым результатам текущих (не завершенных на данный момент) работ, является спецификой данного вида закупки и может быть осуществлена только на основе экспертного анализа.

Важнейшим условием для проведения указанного экспертного анализа является наличие систематизированной информации о ранее проведен-

2017 2017 Закупка НИР Закупка НИР

На примере закупки исследовательских работ (НИР) для государственных нужд в сфере деятельности Министерства природных ресурсов и экологии Российской Федерации (Минприроды России) следует отметить, что при обосновании данного (сложного) вида закупок у государственного заказчика нет особых трудностей при указании в качестве целей осуществления закупки, например, наименования той или иной государственной программы, в рамках которой будет проводиться закупка и проведение НИР (в случае необходимости — иного документа стратегического и программно-целевого планирования), подпрограммы и основного мероприятия указанной государственной программы; наименования функций и полномочий государственного органа (в данном случае федерального органа исполнительной власти Рос) сийской Федерации — Минприроды России) или наименование соответствующего международного договора Российской Федерации, на выполнение которого направлена планируемая НИР.

<sup>&</sup>lt;sup>3</sup> см. Федеральный закон от 05.04.2013 г. № 44-ФЗ (статья 22), а также «Методические рекомендации по применению методов определения начальной (максимальной) цены контракта, цены контракта, заключаемого с единственным поставщиком (подрядчиком, исполнителем)», утвержденные приказом Минэкономразвития России от 02.10.2013 г. № 567.

<sup>2</sup> Постановление Правительства Российской Федерации от 05.06.2015 г. № 555 «Об установлении порядка обоснования закупок това) ров, работ и услуг для обеспечения государственных и муниципальных нужд и форм такого обоснования».

<sup>4</sup> Тесаков C.H., Плисс И.П., Говорова М.А. Подход к разработке методики оценки однородности результатов НИР при расчете началь) ной (максимальной) цены контракта // Госзаказ: управление, размещение, обеспечение. 2014, № 35. С. 54–61.

<sup>5</sup> Тесаков С.Н., Плисс И.П., Тропова М.А. О методике оценки однородности результатов НИР при расчете начальной (максимальной) цены контракта // Госзаказ: управление, размещение, обеспечение. 2014, № 37. С. 50–61.

и дата его заключения, наименование заказчика закупки и дата размещения (что для целей анализа не вполне достаточно). Далее следует обратиться к кнопке «документы», затем открыть сам текст контракта, и лишь после этого можно увидеть наименование закупки (работы, предусмотренной контрактом) и сам текст контракта. Поскольку в результатах поиска в реестре контрактов (при запро-

информационного ресурса не вполне рационально. Отметим, что при поиске в реестре закупок в документации о закупке фактически содержатся практически аналогичные данные (кроме фактической окончательной цены контракта).

Ниже представлен пример выборки в Реестре закупок на официальном сайте Единой информационной системы в сфере закупок  $(www.zakupki.gov.ru)$  — результаты запроса на поиск близких по содержанию работ (по выбранным ключевым словам). Отметим, что в тексте выборки имеются гиперссылки на отмеченную информацию или документы (которые, при необходимости, всег) да можно открыть, просмотреть и проанализировать) (см. таблица 1).

се с использованием ключевых слов) большинство выбранных контрактов не полностью нерелевантны содержательному запросу, а доступ к текстам контрактов в некоторой степени трудоёмок и занимает довольно значительное количество времени (т. к. приходится просматривать все выявленные контракты, в том числе явно «лишние», с большим количеством страниц текста), использование этого

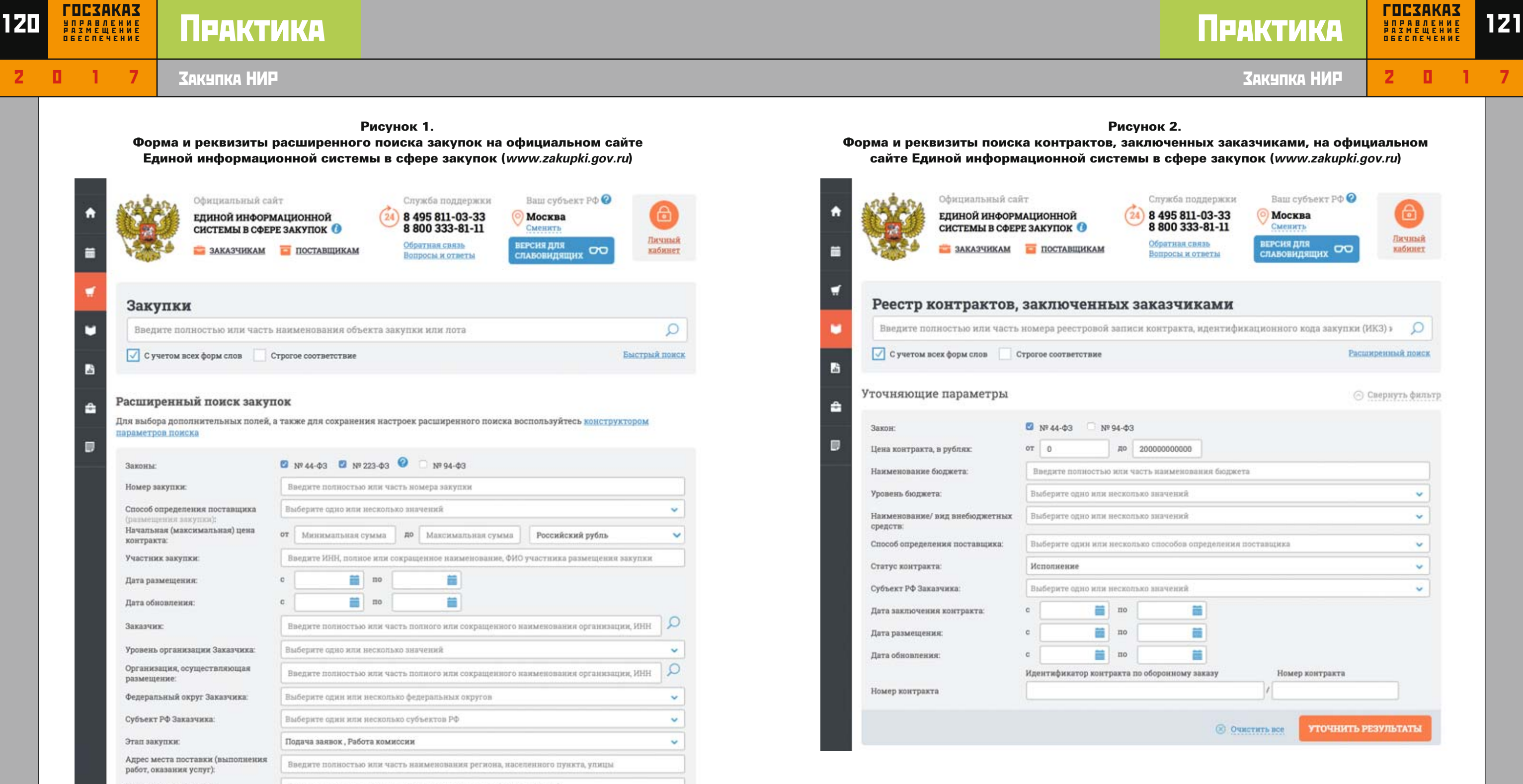

**Сайт Единой государственной информационной системы учета научно>исследовательских, опытно> конструкторских и технологических работ гражданского назначения (ЕГИСУ НИОКТР) (***www.rosrid.ru***).**

Единая информационная система учета научно-исследовательских, опытно-конструкторских и технологических работ гражданского назначения (ЕГИСУ НИОКТР) введена в промышленную экс) плуатацию с 01.01.2014 г. В данной информационной системе действуют соответствующие формы учетных документов, Минобрнауки России специальным приказом утвердило порядок их пред-

# Рисунок 1.

Форма и реквизиты расширенного поиска закупок на официальном сайте Единой информационной системы в сфере закупок (*www.zakupki.gov.ru*)

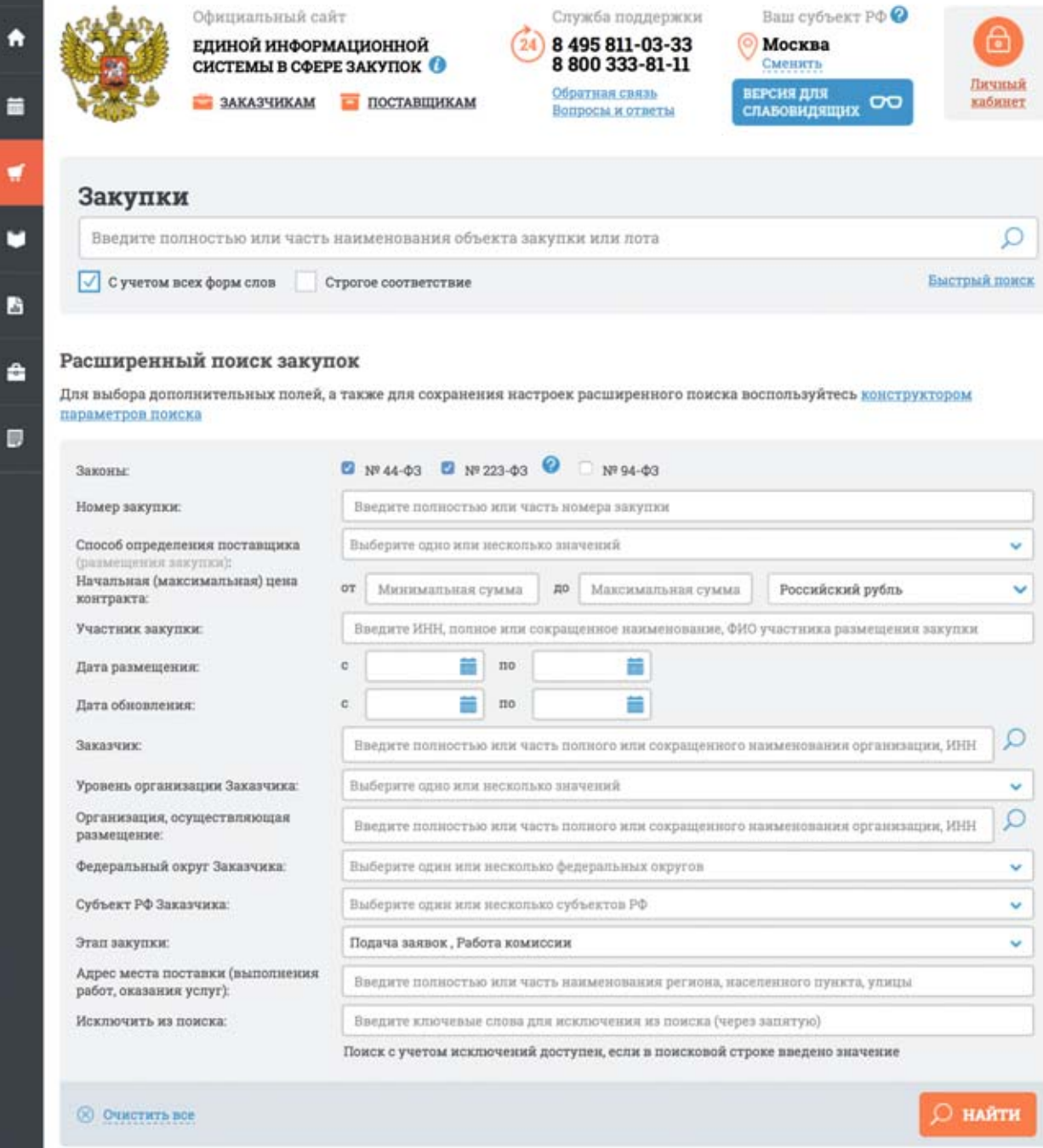

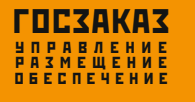

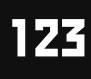

2017 2017 Закупка НИР Закупка НИР

# Практика Практика

ставления<sup>6</sup> и пять действующих в настоящее время форм направления сведений о данных работах (с требованиями к ним): из них две формы относятся к регистрационным сведениям о вновь начинаемых НИОКР и результатах их выполнения, а три другие содержат сведения о созданном результате интеллектуальной деятельности (РИД) (в случае его выявления), о состоянии правовой охраны РИД и сведений об использовании РИД). Ведение и эксплуатация ЕГИСУ НИОКТР возложено на Федеральное государственное автономное научное учреждение «Центр информационных технологий и систем органов исполнительной власти» (ФГАНУ «ЦИТиС»).

Сайт ЕГИСУ НИОКТР в настоящее время содержит всю необходимую информацию для функционирования системы, в том числе формы документов, ссылки на нормативные акты и дополнительную информацию в виде статистики, сервисов и т. п. Регистрация вновь начинаемых НИОКР должна быть проведена в течение 30-дневного срока после начала работы (отметим, что данный раздел сайта заполняется только в случае регистрации пользователя на сайте в качестве представителя организации-исполнителя работ), а соответствующие отчеты предоставляются на регистрацию в течение 30 дней с момента завершения работы (в соответствии с Положением о государственной регистрации и учете открытых НИОКР). В разделе «Государственная регистрация» для удобства пользователя представлена довольно подробная

пошаговая инструкция с возможностью заполнения, например, регистрационных карт по НИОКР и информационных карт, отчетов о завершенной зарегистрированной НИОКР или по завершенному этапу работы в режиме онлайн; также присутствует обширная нормативная база (в том числе Положение о государственной регистрации и учете открытых НИОКР), представлена возможность ознакомления с нормативными актами, распечатка заполненных форм, получение регистрационного номера и т. п.

В результатах поиска информации по ключевым словам (как в рассмотренной выше Единой инфор) мационной системе в сфере закупок) повторяется ситуация, когда выборка содержит достаточно много информационного «шума» и специалистуэксперту приходится визуально определять содержательную релевантность большого количества полученных в результате поиска документов, в том числе не имеющих отношения к интересующему вопросу. Как уже отмечалось, при попытках сделать запрос более конкретным существует опасность серьезных потерь релевантных запро-

На сайте возможен глобальный поиск (а также расширенный поиск) информации о выполняющихся и выполненных научно-исследовательских работах, зарегистрированных в ЕГИСУ НИОКТР. Регистрацию и представление материалов осуществляют исполнители работ, выполняемых по заказам различных государственных и негосударственных заказчиков. В качестве поискового запроса задается набор ключевых слов (см. рисунок 3).

В результате запроса система размещает на экране компьютера все зарегистрированные работы, в названии и аннотации которых присутствуют заданные потребителем ключевые слова. По каждой выбранной работе указывается наличие (и, соответственно, возможность просмотра) соответствующей регистрационной карты и/или библиографического описания. В отдельных случаях указывается на возможность получения полнотекстового отчета о НИР.

су документов, а если поиск не дал результата, по каждой планируемой теме приходится выполнять несколько итераций запроса с различными наборами ключевых слов.

Поскольку результаты поиска в ЕГИСУ НИОКТР, как правило, представлены в форме Регистрационной карты НИОКРТ и/или Информационной карты реферативно-библиографических сведений о результатах НИОКТР, выборка показывает только ту информацию, которую по своему усмотрению первично ввел в данные формы пользователь системы — исполнитель работ. Отсюда в этих документах

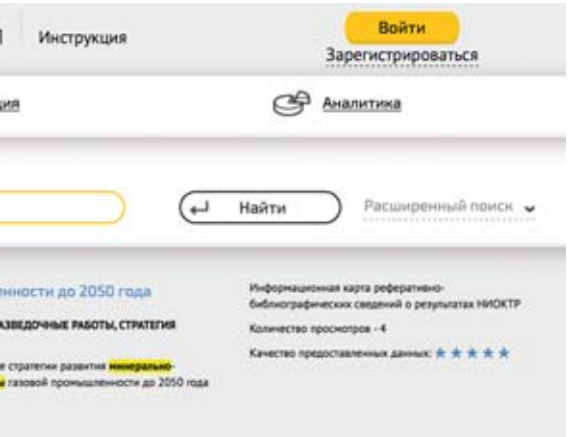

# Рисунок 3.

Форма и реквизиты глобального (расширенного) поиска информации по зарегистрированным НИОКТР на сайте Единой государственной информационной системы учета научно-исследовательских, опытно-конструкторских и технологических работ гражданского назначения (ЕГИСУ НИОКТР) (*www.rosrid.ru*).

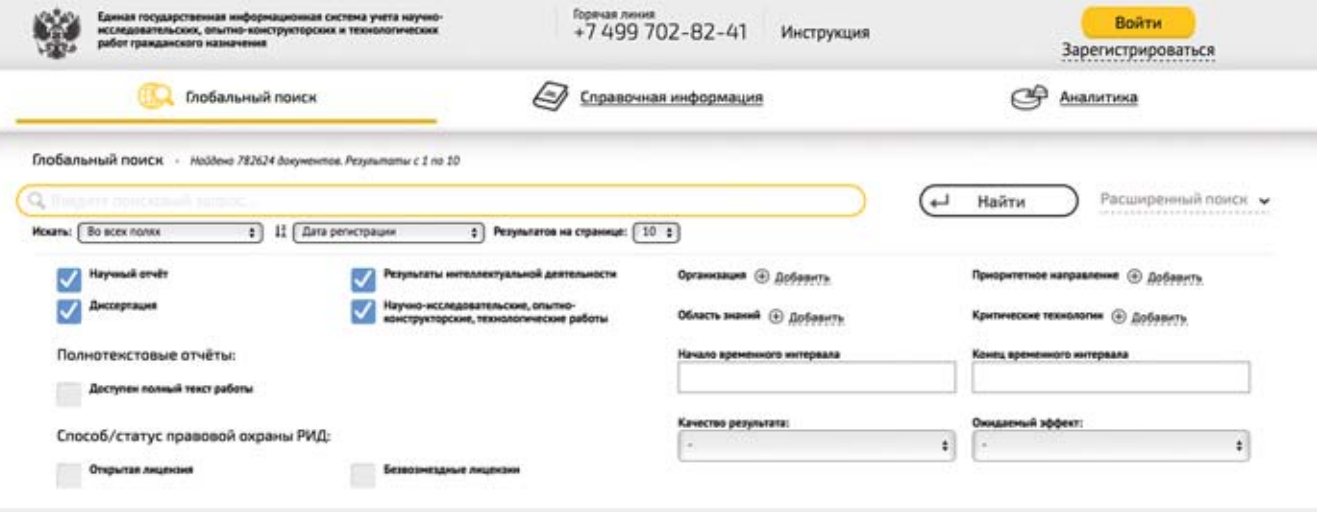

# Рисунок 4.

Пример результата первичного запроса информации по ключевым словам по зарегистрированным НИОКТР на сайте Единой государственной информационной системы учета научно-исследовательских, опытно-конструкторских и технологических работ гражданского назначения (ЕГИСУ НИОКТР) (*www.rosrid.ru*).

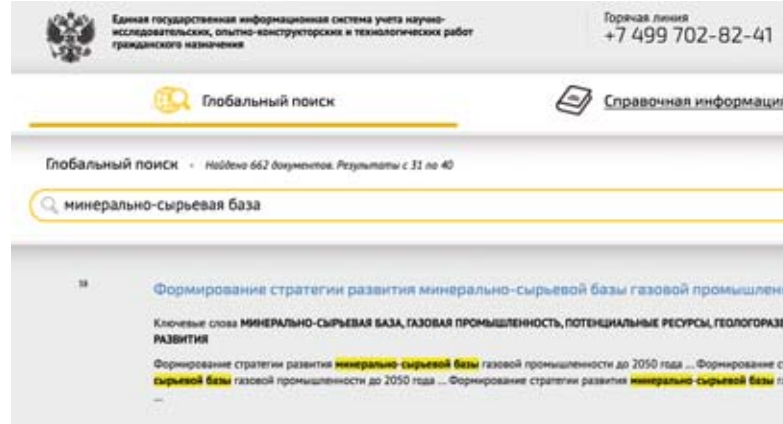

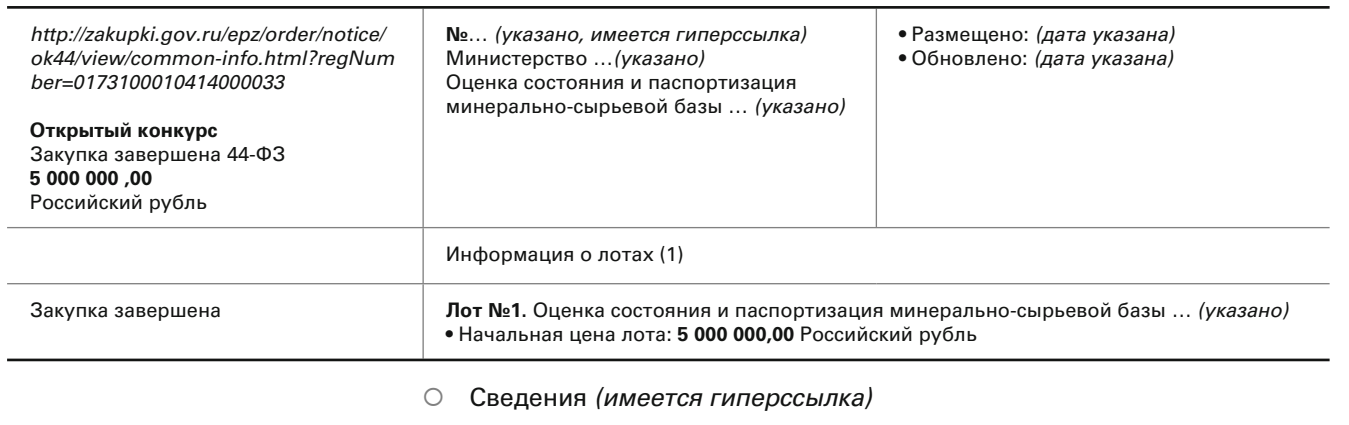

**• Документы (имеется гиперссылка)** 

**• Контракты (имеется гиперссылка)** 

# Таблица 1.

<sup>6</sup> Приказ Министерства образования и науки Российской Федерации от 31.03.2016 г. № 341 «Об утверждении форм направления све) дений о научно-исследовательских, опытно-конструкторских и технологических работах гражданского назначения в целях их учета в единой государственной информационной системе учета научно-исследовательских, опытно-конструкторских и технологических работ гражданского назначения, требований к заполнению указанных форм, порядка подтверждения главными распорядителями бюджетных средств, осуществляющими финансовое обеспечение научно-исследовательских, опытно-конструкторских и технологи ческих работ гражданского назначения и выполняющими функции заказчика таких работ, соответ-ствия сведений об указанных работах, внесенных в единую государственную информационную систему учета научно-исследовательских, опытно-конструкторских и технологических работ гражданского назначения, условиям государственных контрактов на выполнение научно-исследова тельских, опытно-конструкторских и технологических работ гражданского назначения».

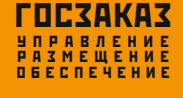

# 124 BRANCHI TOOLYTIAVA III SANAS 125 Практика Практика

# Закупка НИР

Таким образом, можно сделать вывод, что для просмотра информации по каждой конкретной работе, зарегистрированной в Единой государственной информационной системе учета научно-исследовательских, опытно-конструкторских и технологических работ гражданского назначения (ЕГИСУ НИОКТР), необходимо проделать довольно трудоемкую работу, отсюда использование ЕГИСУ с точки зрения возможностей анализа на предмет возможного дублирования планируемой тематики в некоторой степени ограничено.

Эксперту в качестве источника дополнительной информации о возможном дублировании предлагаемой темы НИР целесообразно было бы иметь информацию о работах, выполняемых бюджет-

Следует подчеркнуть, что некоторые запросы в данной информационной системе могут дублировать информацию, полученную на официальном

сайте Единой информационной системы в сфере закупок (www.zakupki.gov.ru), в случае если в отношении зарегистрированных НИОКТР своевременно осуществлялась процедура закупки откры) тыми способами.

Если у эксперта возникает потребность уточнить информацию, на следующем этапе поиска необходимо открыть ту или иную глобальную ссылку (при наличии) на выбранную НИОКРТ, чтобы полу) чить более подробную информацию о данной работе (рисунок 5), при этом доступ к полным текстам отчетов предоставляется не всегда (это зависит от стадии проведения или окончания работы, разрешения авторов на просмотр и т. п.).

 $\circledcirc$ 

**Официальный сайт для размещения информации о государственных (муниципальных) учреждениях (***www.bus.gov.ru***).**

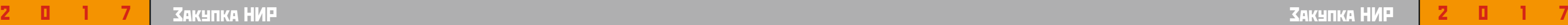

часто содержится далеко не полная информация для полноценного анализа возможного дублирования конкретной рассматриваемой темы НИР по сравне) нию с ранее выполненными работами, зарегистрированными в ЕГИСУ, первичная выборка содержит только ключевые слова, введенные в свое время исполнителем работ, и частично — какую-либо часть информации о наименовании, объекте исследования, цели работы и т. п. (см. рисунок 4).

# Рисунок 5.

Пример результата вторичного запроса поиска информации по гиперссылке в конкретной НИОКТР на сайте Единой государственной информационной системы учета научно-исследовательских, опытно-конструкторских и технологических работ гражданского назначения (ЕГИСУ НИОКТР) (*www.rosrid.ru*).

# Информационная карта № АААА-Б17-317011350012-8

без отчёта №АААА-Б17-317011350012-8

Информационная карта реферативнобиблиографических сведений о результатах НИОКТР

# 1. Общие сведения

Ссылка на НИОКТР Перейти

Регистрационный номер ИКРБС: АААА-Б17-317011350012-8

# Дата регистрации: 13/01/2017

Ключевые слова МИНЕРАЛЬНО-СЫРЬЕВАЯ БАЗА, ГАЗОВАЯ ПРОМЫШЛЕННОСТЬ, ПОТЕНЦИАЛЬНЫЕ РЕСУРСЫ, ГЕОЛОГОРАЗВЕДОЧНЫЕ РАБОТЫ, СТРАТЕГИЯ РАЗВИТИЯ

Реферат Цель: формирование стратегии развития минерально-сырьевой базы газовой промышленности до 2050 г. на основе переоценки потенциальных ресурсов углеводородов осадочных бассейнов России по состоянию на 01.01.2014 г. Впервые в ПАО «Газлоом» разработаны предложения по формирова стратегии развития минерально-сырьевой базы газовой промышленности России до 2050 г. Результат работы используется Департаментом, отвечающим за реализацию единой корпоративной политики ПАО «Газпром» в области добычи газа, газового конденсата, нефти, при планирова нии и ооганизации мероприятий по обоснованию стратегии освоения газовых ресурсов газодобывающих и перспективных территорий Российской Федерации Индексы УДК 553.982.2.04 553.981.2.04 553.981.6.04

# Коды тематических рубрик

38.53.31 : Ресурсы нефти, газа и конденсата

Коды международного классификатора

02.11.1) : ENGINEERING, INDUSTRIAL

Количество публикаций

# 2. Сведения о публикациях по теме НИОКТР

Сведения о публикациях Сведения отсутствуют

# 3. Утверждение

Сведения о руководителях

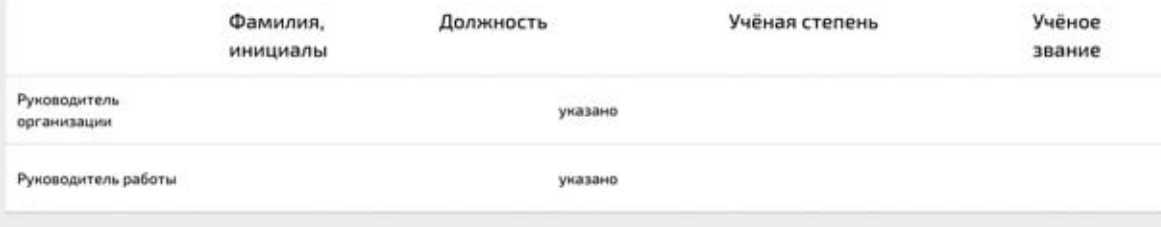

# 4. Дополнительные сведения, доступные по разрешению правообладателя

Разрешается передача полной копии отчёта третьим лицам для некоммерческого использования Нет данных

# Рисунок 6.

# Форма и реквизиты Официального сайта для размещения информации о государственных (муниципальных) учреждениях (*www.bus.gov.ru*)

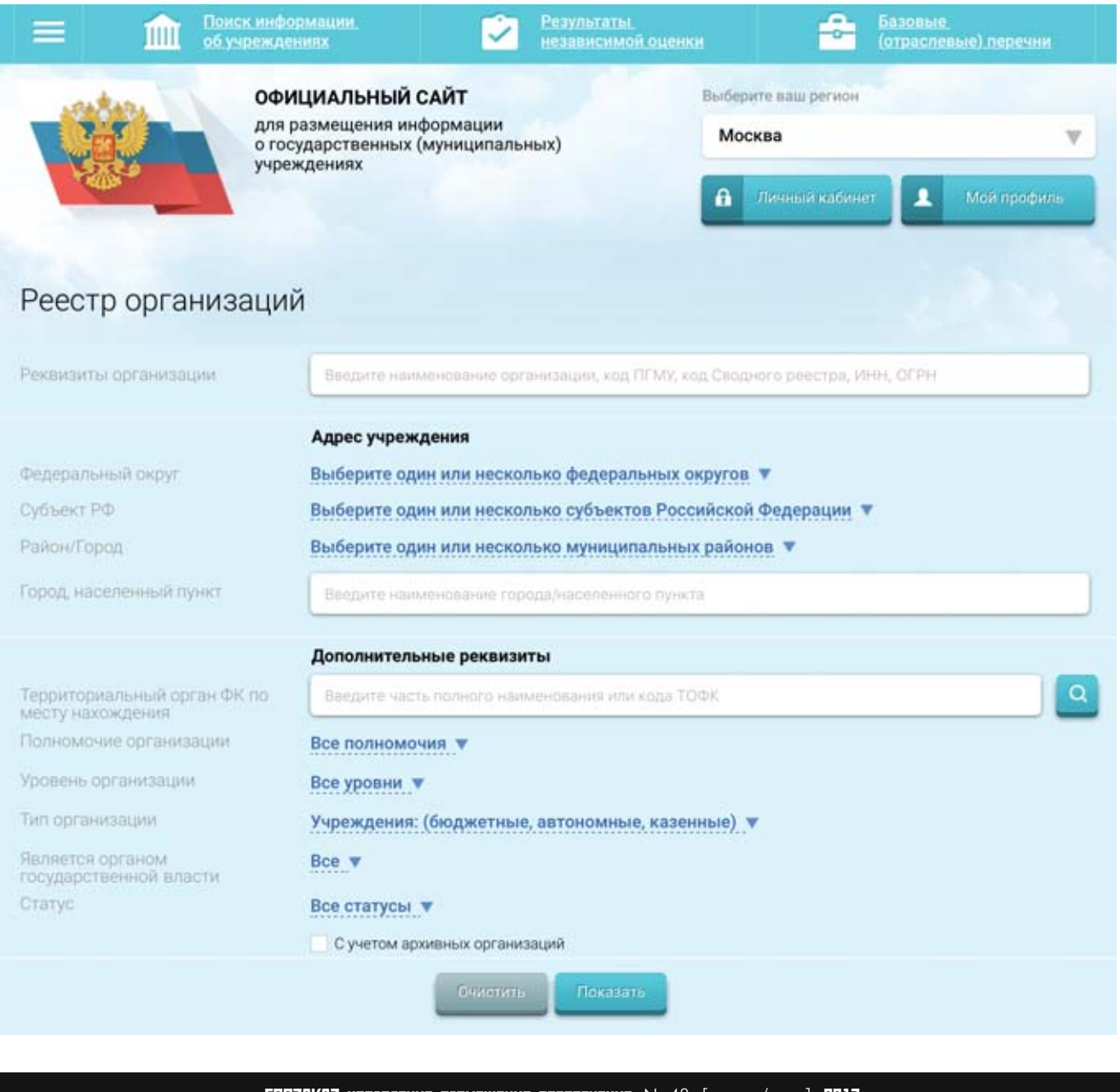

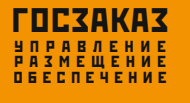

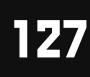

# 126 <mark>незаказ Политии 127</mark> года в 127 года в 127 года в 127 года в 127 года в 127 года в 127 года в 127 года в 127 Практика Практика

ными учреждениями в рамках государственных заданий (в отношении тех из них, которые являются научно-исследовательскими организациями и проводят НИР, аналогичные в содержательном плане новым закупкам тем НИР на конкурсной основе в той или иной области). Официальный сайт госучреждений (рисунок 6) создан с целью повы) шения открытости и доступности информации о государственных (муниципальных) учреждениях, а также об их деятельности и имуществе<sup>7</sup>.

2017 2017 Закупка НИР Закупка НИР

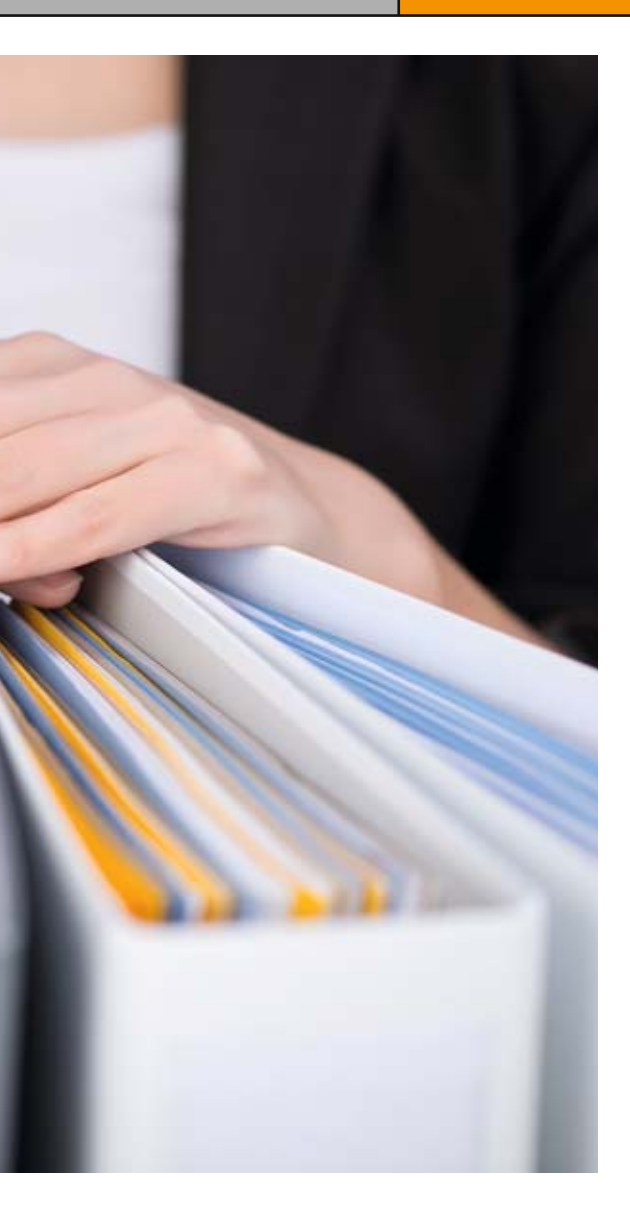

- поиск и отображение информации о государственных (муниципальных) учреждениях;
- анализ информации о государственных (муниципальных) учреждениях;
- размещение информации о государственных (муниципальных) учреждениях (личные каби) неты учреждений);
- взаимодействие с внешними информационны) ми системами;
- прикладное администрирование.

По замыслу разработчиков системы, работа пользователей на официальном сайте обеспечивается комплексной информационно-аналитической автоматизированной системой, предназначенной для автоматизации основных и вспомогательных процедур процесса размещения информации о государственных (муниципальных) учреждениях, и предоставляет следующие возможности:

Поиск информации на сайте, на наш взгляд, построен не совсем рационально  $-$  в разрезе организаций, зарегистрированных на сайте. Таким образом, даже если пользователь знает наименование нужной организации, найти его за один поиск непросто, часто приходится выбирать из нескольких (иногда множественных) вариантов. Если

В нашем случае (для целей анализа на дублирование планируемых НИР) в результате поиска информации на данном официальном сайте государственных учреждений эксперт в результате довольно трудоемкой процедуры поиска информации в лучшем случае сможет получить только наименование той или иной НИР, включенной в государственное задание, но без каких-либо данных о результатах работ и требований к ним. Это связано с содержанием утвержденной Правительством Российской Федерации довольно лаконичной табличной формы представления государственных заданий и отчетов об их выполнении за определенный год<sup>8</sup>, и этого явно недостаточно в качестве источника дополнительной информации о возможном дублировании предлагаемой к закупке темы НИР по сравнению с проведенными работами.

По мнению авторов, интерфейс сайта построен не очень рационально и пока работает недостаточно стабильно (некоторые пользователи на форуме жалуются, что не могут в срок разместить свои государственные задания, сведения об организации или войти в личный кабинет из-за технических сбоев). Отметим также, что на сайте имеются ограничения на доступ к информации для не зарегистрированного в системе «гостя»; пользователь, выбравший (из перечня) определенную «роль» своего присутствия на сайте, обязан при этом не только указать ее во время регистрации на сайте, но и подтвердить официальным письмом руководителя на бумажном носителе.

Итак, мы рассмотрели общедоступные источники получения информации о проведенных или закупленных НИР различными заказчиками для выявления возможного дублирования тематики и результатов планируемых к закупке научных исследований.

использована в качестве специализированной информационной системы в отношении проведенных «собственных» научно-исследовательских

конкретная организация пользователю не известна или его интересует только виды той или иной деятельности, поиск «затягивается» в связи с необходимостью просмотра целого ряда (как правило, излишних) сведений и организаций.

> На основе имеющейся в базе данных информации о созданных в предыдущие годы результатах НИР (как правило, за последние 5-6 лет) выполняется экспертный анализ возможного дублирования выдвигаемых на конкурс новых тем относительно ранее выполненных отраслевых научных разработок: проверяется, не содержится ли в составе новых предложений на конкурс наименований тем,

результатов НИР (и требований к ним), аналогичных ранее созданным результатам научных исследований.

Работы проводятся на основе специально созданного и постоянно актуализируемого (пополняемого) текстового файла **«Реестр тем научно>ис> следовательских работ, выполняемых по заказам Минприроды России»**, полученного путем обоб) щения выборок из указанной выше базы данных государственных контрактов и результатов НИР Минприроды России за ряд лет.

Однако у Министерства природных ресурсов и экологии Российской Федерации, например, имеется еще один источник информации для представления данных, необходимых экспертам, осуществляющим анализ предлагаемой темы НИР на предмет возможного дублирования по сравнению с ранее проведенными исследованиями (в данном случае — непосредственно в сфере деятельности Минприроды России) — формируемая в течение многих лет **База данных государственных контрак> тов и результатов НИР Минприроды России**.

Авторы ранее отмечали, что данная отраслевая база данных ведется на протяжении многих лет с целью сбора, упорядочения и дальнейшего анализа сведений по всем государственным контрактам, заключенным по результатам закупок НИР для государственных нужд в сфере деятельности Минприроды России за счет средств федерального бюджета методом открытого конкурса и всем ожидаемым (а затем — полученным) результатам работ9 . Таким образом, база данных может быть

работ при обосновании закупки НИР как источник информации о дублировании тематики и результатов работ.

Использование базы данных государственных контрактов и результатов НИР Минприроды Рос) сии начинается уже на стадии планирования научных исследований и подготовки заявок с описанием (обоснованием) необходимости закупаемых работ.

Результаты поиска информации для анализа возможного дублирования по закупке научно-исследовательских работ Минприроды России кон) курентным способом определения поставщиков (подрядчиков, исполнителей) представляются экспертом по определенной форме. В соответствии с Техническим заданием конкурсные темы анализируются на предмет возможного дублирования с ранее выполнявшимися темами НИР:

<sup>&</sup>lt;sup>8</sup> см. Постановление Правительства Российской Федерации от 26.06.2015 г. № 640 «О порядке формирования государственного задания на оказание государственных услуг (выполнение работ) в отношении федеральных государственных учреждений и финансово) го обеспечения выполнения государственного задания».

<sup>7</sup> см. Приказ Министерства финансов Российской Федерации от 21.07.2011 г. № 86н «Об утверждении порядка предоставления инфор) мации государственным (муниципальным) учреждением, ее размещения на официальном сайте в сети Интернет и ведения указан ного сайта».

<sup>9</sup> Подробно о целях, структуре и ведении отраслевой базы данных см.: Тесаков С.Н., Плисс И.П., Тропова М.А., Цыганков В.А. Отраслевая база данных государственных контрактов и результатов научно-исследовательских работ как источник аналитической информации при закупке научно-исследовательских работ для государственных нужд. // Госзаказ: управление, размещение, обеспечение. 2016, № 45. С. 84–93.

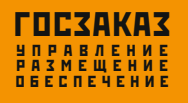

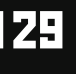

# 128 129 Практика Практика

2017 2017 Закупка НИР Закупка НИР

Таким образом, на предмет возможного дублирования проверяется новая тема НИР в сопоставлении с результатами и требованиями к ним, полученными в предыдущие годы по государственным контрактам самого Министерства.

В своем заключении эксперт обязан указать (и, соответственно, обосновать) наличие или отсутствие возможного дублирования новой и уже завершенной тематики. В случае необходимости, как правило, приводится соответствующая сравни-

наименование темы, ожидаемые результаты, функциональные характеристики (потребительские свойства) или качественные характеристики результатов НИР или качество работ, услуг. В документ вносятся данные о наименовании предлагаемой к закупке НИР, перечень ожидаемых выходных результатов НИР, требования к результатам НИР, а также (если выявлено) данные в табличной форме (см. таблица 2).

тельная таблица, где можно выделить информацию и наглядно указать на сходство или различия тематики, например (см. таблица 3).

Подводя итог рассмотрению вопроса о выполнении (на примере Минприроды России) анализа возможного дублирования конкретной предлагаемой к закупке темы НИР по сравнению с ранее вы) полненными работами как в самом Министерстве, так среди закупленных другими государственными заказчиками, можно сделать следующие выводы:

1. Подготовка материалов экспертного анализа на предмет возможного дублирования предлагаемых к закупке научно-исследовательских работ является обязательной функцией контрактной службы при планировании и обосновании закупок НИР (может выполняться силами отдельных экспертов или специального подразделения).

Вопрос о возможном дублировании в предлагаемой к закупке новой теме ранее полученных результатов в содержательном плане оказывается контрастирующим с вопросом о поиске однородных результатов НИР при расчете начальной (максимальной) цены контракта.

2. Материалы для экспертного анализа конкретной предлагаемой к закупке темы НИР на предмет возможного дублирования могут быть получены:

> Обсуждение проблемы исключения возможного дублирования результатов НИР и методики анализа имеющейся информации показывает, что заказчику необходимо при формулировании новых тем НИР одновременно решать две задачи: найти однородные с новой темой ранее выполненные работы для расчета начальной (максимальной) цены контракта и одновременно убедиться в том, что новые результаты НИР не дублируют полученные ранее.

> Можно утверждать, что информационные ресурсы для этого в настоящее время имеются. ■

- относительно других заказчиков: в сети Интернет на официальном сайте Единой информационной системы в сфере закупок (www.zakupki.gov.ru), сайте Единой государственной информационной системы учета научно-исследовательских, опытно-конструкторских и технологических работ гражданского назначения (ЕГИСУ НИОКТР) (www.rosrid.ru), а также (относительно наименований НИР, выполняемых в рамках государственных заданий) — на официальном сайте для размещения информации размещения информации о государственных (муниципальных) учреждениях (www.bus.gov.ru);
- относительно Министерства природных ресурсов и экологии Российской Федерации: в «Реестре тем научно-исследовательских работ, выполняемых по заказам Минприроды России», полученном из отраслевой базы данных государственных контрактов и результатов НИР Минприроды России.

3. Задачей эксперта, проводящего анализ, является определение степени новизны и оригинальности предлагаемой к закупке новой темы НИР и сопоставление ее с результатами ранее выполненных (или закупленных, но не завершенных) научных ис) следований.

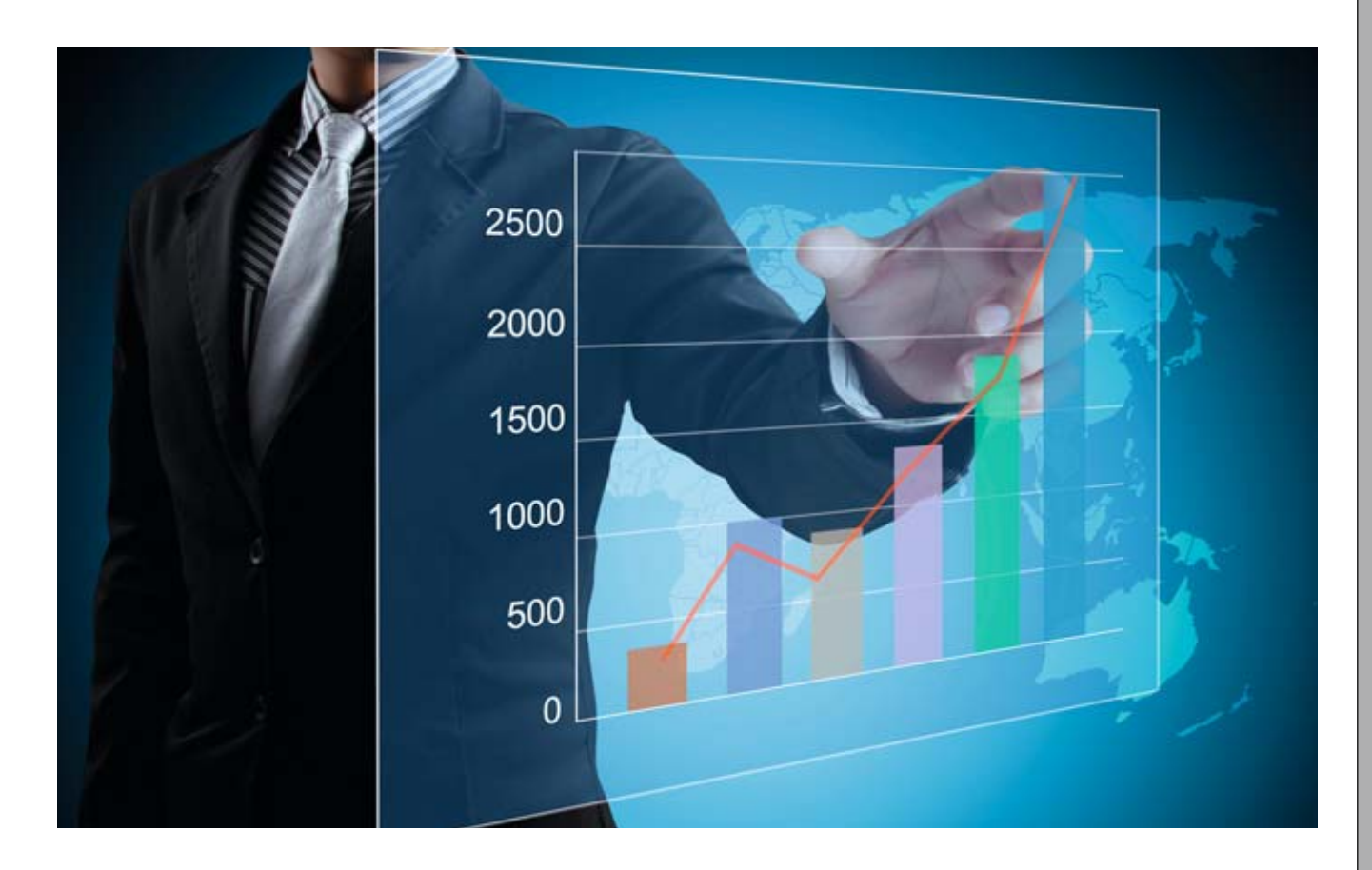

4. В случае, когда получено заключение эксперта о наличии дублирования тематики в предлагаемой к закупке НИР по сравнению с созданными результатами работ, возникает необходимость или вообще отказаться от закупки планируемой работы, или внести изменения в обоснование закупки, формулировки наименований результатов работ и требований к ним (в этом случае новая редакция обоснования закупки НИР должна проходить процедуру повторного экспертного анализа на предмет возможного дублирования).

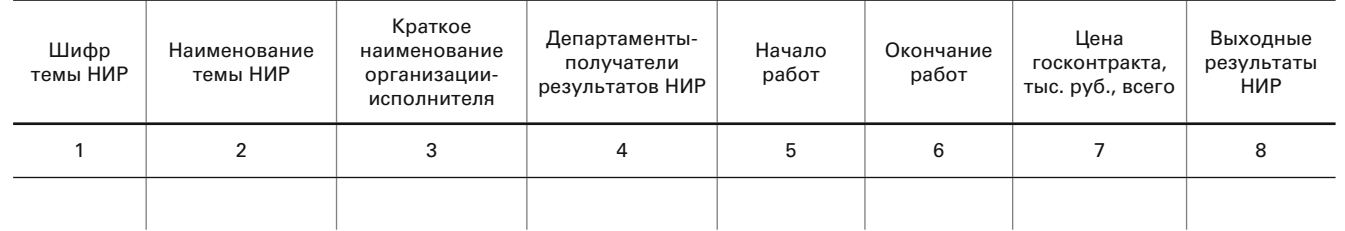

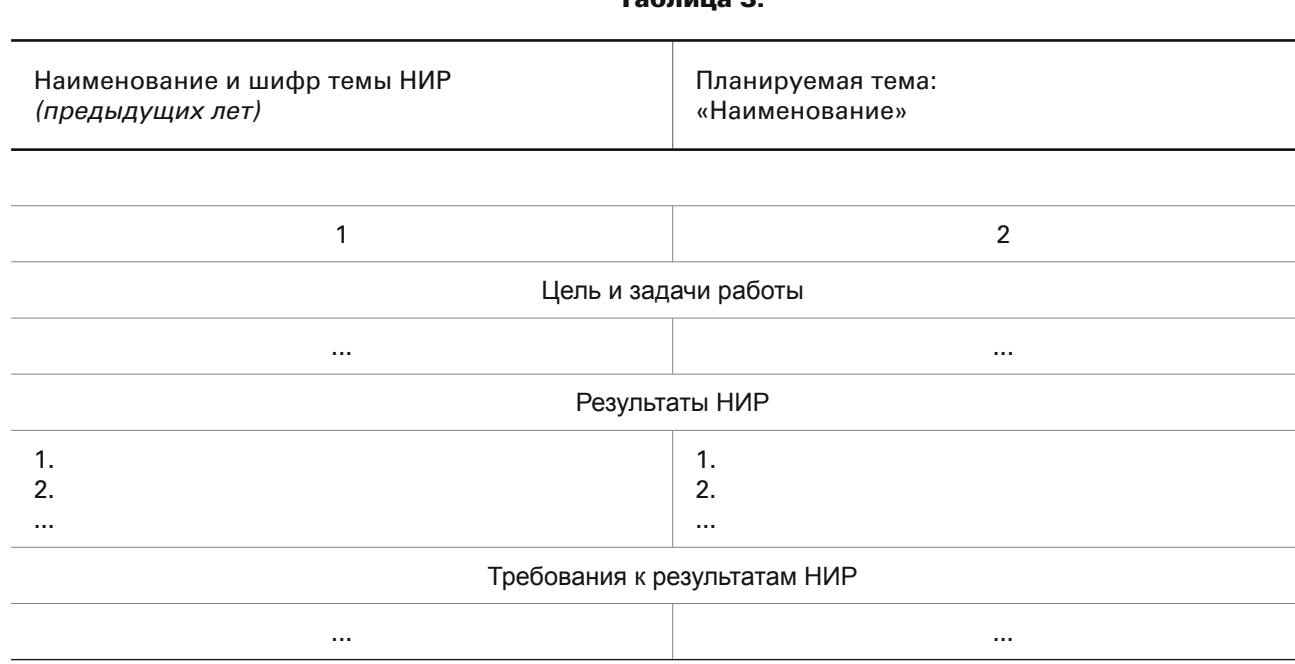

 $T_0$ блица 3

# Таблица 2.

# **Информация по возможному дублированию (сходная тематика):**

(дается оценка новизны и актуальности исследований, рекомендации по обоснованности постановки новых работ)